## **Ingresar al Aula Virtual desde el Sistema de Matrícula**

## Ingresar a la página **www.upnfm.edu.hn**

**1**

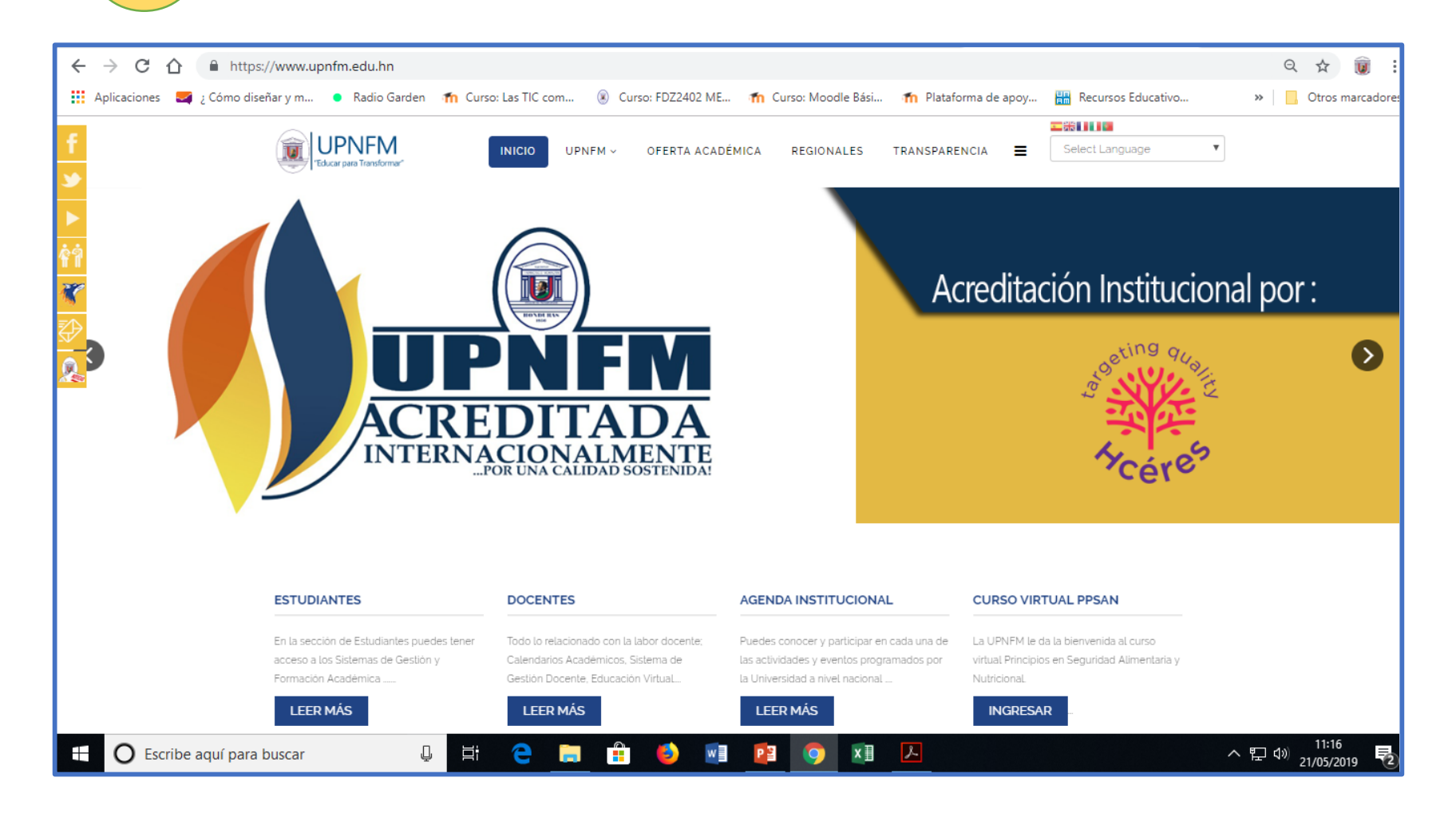

## Seleccionar **Estudiantes.**

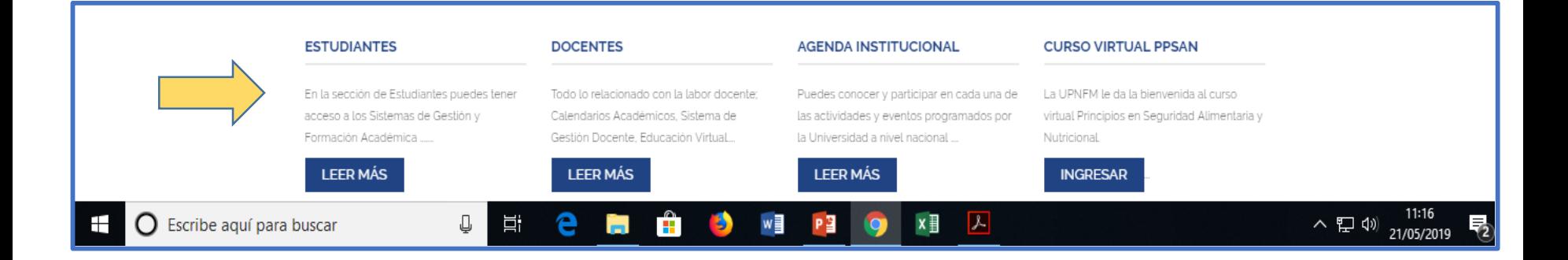

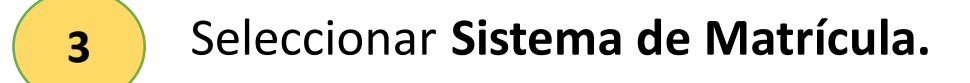

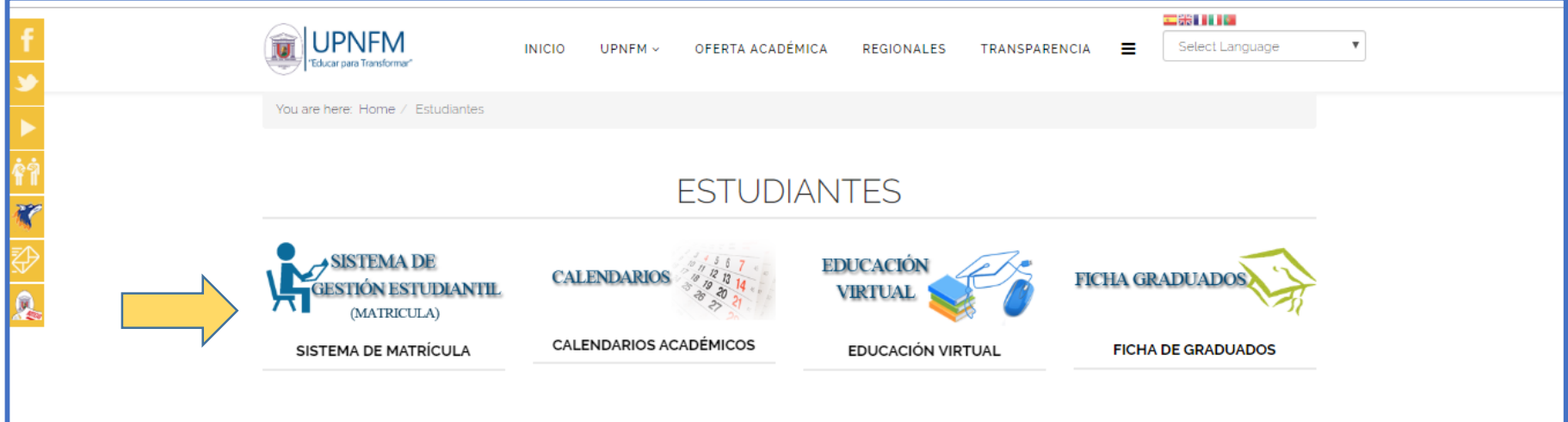

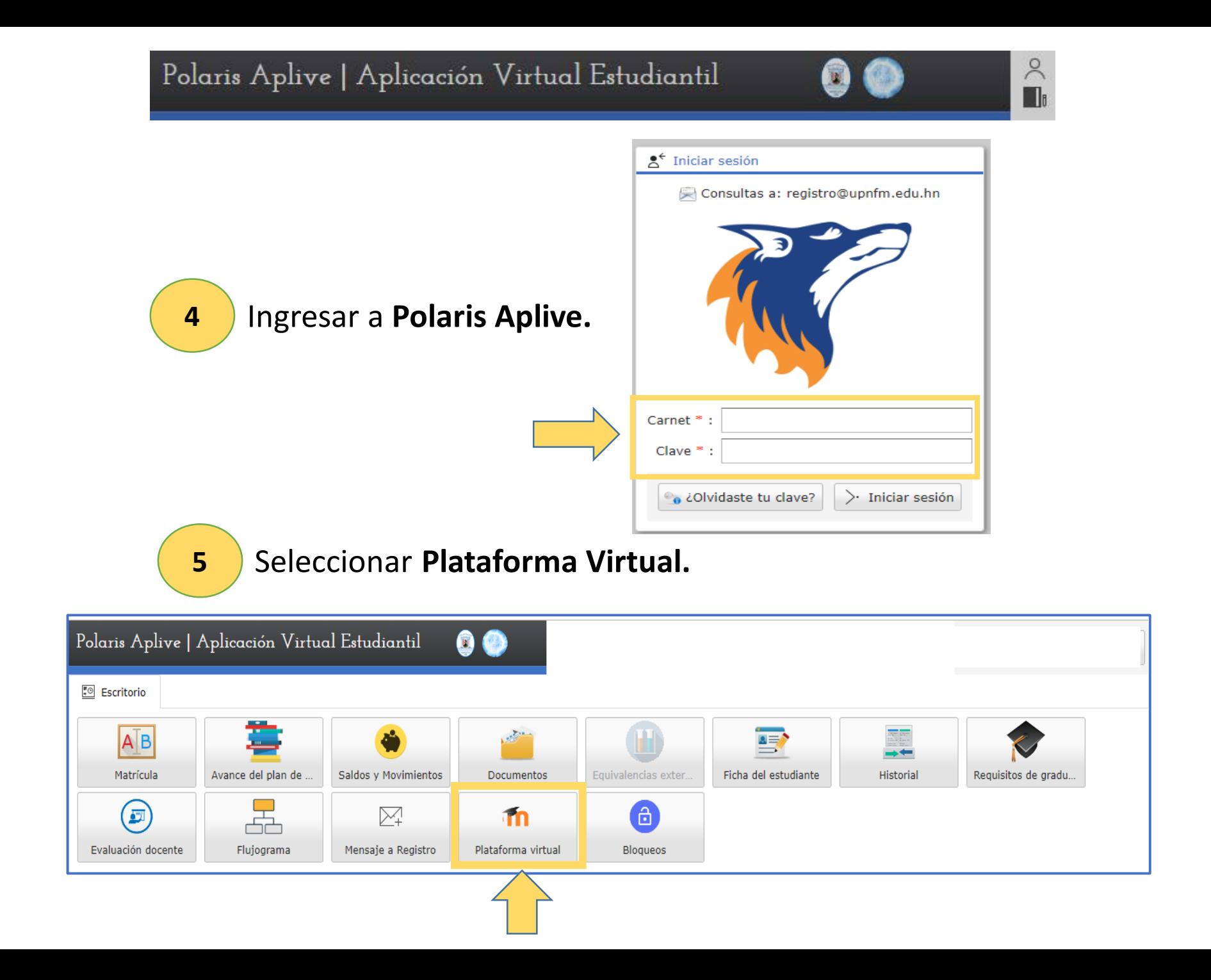